# **Arca Evolution e Arca eGO – Mercato Aziendale**

Arca è un software gestionale con architettura Client/Server sviluppato per i sistemi operativi Microsoft.

I requisiti del sistema qui riportati sono da considerarsi come minimi richiesti; qualsiasi Personal Computer con caratteristiche superiori a quelle indicate è idoneo all'uso del programma.

Arca, come applicativo Client/Server, utilizza in parte predominante l'elaborazione del Server; per questo motivo il corretto dimensionamento della macchina Server è di fondamentale importanza per ottenere delle buone prestazioni di insieme.

I requisiti riportati sono da intendersi come requisiti *minimi*. Solo una consulenza sistemistica potrà garantire il dimensionamento hardware e software adeguato alle aspettative di performance del cliente tenendo conto del budget a disposizione.

#### **Nota Bene: non è supportata alcuna versione di Linux/Unix.**

## **Requisiti software**

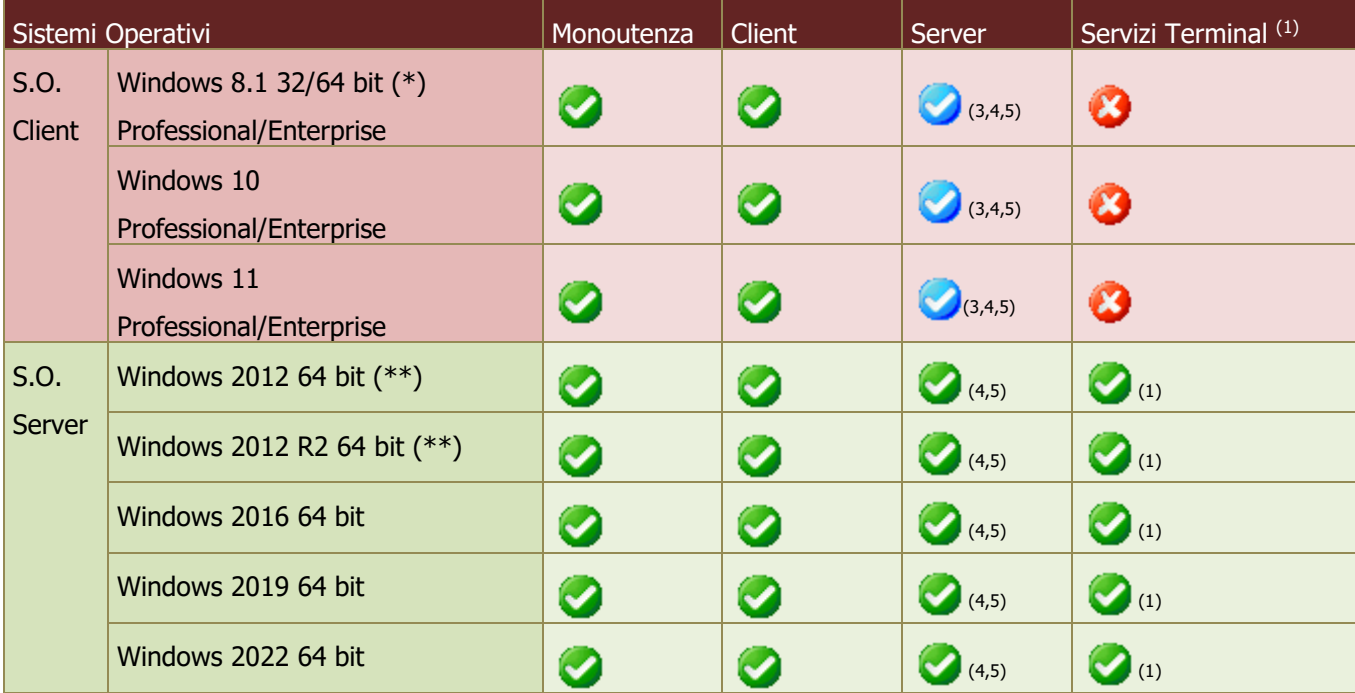

(\*) Il 10 gennaio 2023 Microsoft è terminato il supporto per **Windows 8.1**, concludendo di fatto il rilascio dei relativi aggiornamenti, inclusi quelli di sicurezza. Di conseguenza, **da gennaio 2023 tali sistemi operativi non sono più certificati per i prodotti Wolters Kluwer**.

Pertanto, le richieste di assistenza riguardanti prodotti Wolters Kluwer installati su Windows 8.1 vengono ugualmente accettate, ma senza la possibilità di garantire la risoluzione di eventuali problematiche dovute ad incompatibilità tra i nostri prodotti e tali sistemi operativi obsolescenti.

Sarà possibile installare e aggiornare Arca Evolution fino all'ultima versione del 2023, ma la disponibilità dell'aggiornamento non garantirà alcuna compatibilità. L'utente si assumerà, quindi, la responsabilità di installazione su un sistema non certificato da Wolters Kluwer.

A partire **dalla versione 1/2024 sarà del tutto rimossa la possibilità di utilizzare il prodotto anche su Microsoft Windows 8.1**.

(\*\*) Il 10 ottobre 2023 Microsoft terminerà il supporto per **Windows Server 2012/2012 R2**, concludendo di fatto il rilascio dei relativi aggiornamenti, inclusi quelli di sicurezza. Di conseguenza, **da ottobre 2023 tali sistemi operativi non saranno più certificati per i prodotti Wolters Kluwer**.

Pertanto, le richieste di assistenza riguardanti prodotti Wolters Kluwer installati su Windows Server 2012/2012 R2 verranno ugualmente accettate, ma senza la possibilità di garantire la risoluzione di eventuali problematiche dovute ad incompatibilità tra i nostri prodotti e tali sistemi operativi obsolescenti.

Sarà possibile installare e aggiornare Arca Evolution fino all'ultima versione del 2024, ma la disponibilità dell'aggiornamento non garantirà alcuna compatibilità. L'utente si assumerà, quindi, la responsabilità di installazione su un sistema non certificato da Wolters Kluwer.

#### A partire **dalla versione 1/2025 sarà del tutto rimossa la possibilità di utilizzare il prodotto anche su Windows Server 2012/2012 R2.**

Attenzione: tutti i sistemi operativi, siano essi client o server, devono essere aggiornati con gli ultimi componenti rilasciati da Windows update e sono ufficialmente supportati solo nelle lingue italiano ed inglese; questo non significa che Arca non possa essere installato ed utilizzato su S.O. in lingua differente, significa che su detti S.O. la casa madre non effettua test di compatibilità e funzionalità e che il servizio di supporto potrà fornire solo assistenza funzionale in caso di installazioni su S.O. con lingua diversa dall'italiano o dall'inglese.

Attenzione: si ricorda che Microsoft sconsiglia vivamente di installare SQL Server in un sistema configurato come controllore di dominio.

A partire dalla versione 2017 il setup di Microsoft SQL Server Reporting Services non è più compatibile con la configurazione di controllore di dominio, per cui se si dovesse comunque decidere di istallare SQL Server in un sistema configurato come controllore di dominio, non saranno utilizzabili tutte le funzionalità di Arca legate ai Reporting Services.

### Microsoft SQL Server 2017 Reporting Services

(October 2017)

Setup blocked

The following issues blocked Setup.

X Installing Reporting Services on a domain controller is not supported.

View setup logs

Inoltre, dalla versione 2017 di SQL Server, le funzionalità di Arca legate ai Reporting Services sono utilizzabili solo per le istanze predefinite (di default), non per le istanze denominate, perché i Reporting Services in fase di installazione vengono associati solo all'istanza di default.

(1) Con Arca sono preferibili installazioni client server con client regolari; installazioni in cui i client siano gestiti con un server Windows con i servizi terminal sono da utilizzarsi solo in scenari con sedi remote ed eccezionalmente per recuperare l'eventuale parco hardware già installato. n.b.: in talune installazioni l'utilizzo della UI di Arca con i servizi RDP dei terminal services ci possono essere problemi "fastidiosi" per l'utente quali clic del mouse 'persi', lentezza o difficoltà nell'apertura dei menu e form che anziché aprirsi in primo piano restano nascosti sotto la finestra principale.

(2) L'utilizzo di un Server dedicato, con Sistema operativo Windows di classe Server, con dominio, è consigliata, ma per piccole installazioni (fino a tre postazioni di lavoro) è possibile l'utilizzo di una rete paritaria, ovvero una rete di PC senza un server vero e proprio.

(3) I sistemi operativi di classe client utilizzati come server (scelta sconsigliata) comportano alcune limitazioni sulla sicurezza, sui backup e sulle funzionalità avanzate del programma (Policies su gruppi di dominio non applicabili, autenticazione solo standard di SQL, impossibilità di utilizzare i Reporting Services) legate alla impossibilità di disporre di un dominio di rete.

Se Arca (in multiutenza) deve dialogare con prodotti che richiedono l'autenticazione Windows (Player, ecc.) è richiesto il dominio e di conseguenza questi sistemi non sono supportati. Allo stesso modo, in assenza di dominio, i report realizzati con i Reporting Services non sono supportati.

(4) Sono da preferirsi server a 64 bit soprattutto se con più di 4 Gb di RAM.

(5) A partire dalla 1/2022, è possibile installare/aggiornare solo in presenza di SQL 2016 e successivi, che richiedono necessariamente sistemi a 64 bit.

# **Installazione client-server (da 2 posti di lavoro in su)**

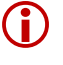

I requisiti riportati sono da intendersi come requisiti *minimi*. Solo una consulenza sistemistica potrà garantire il dimensionamento hardware e software adeguato alle aspettative di performance del cliente tenendo conto del budget a disposizione.

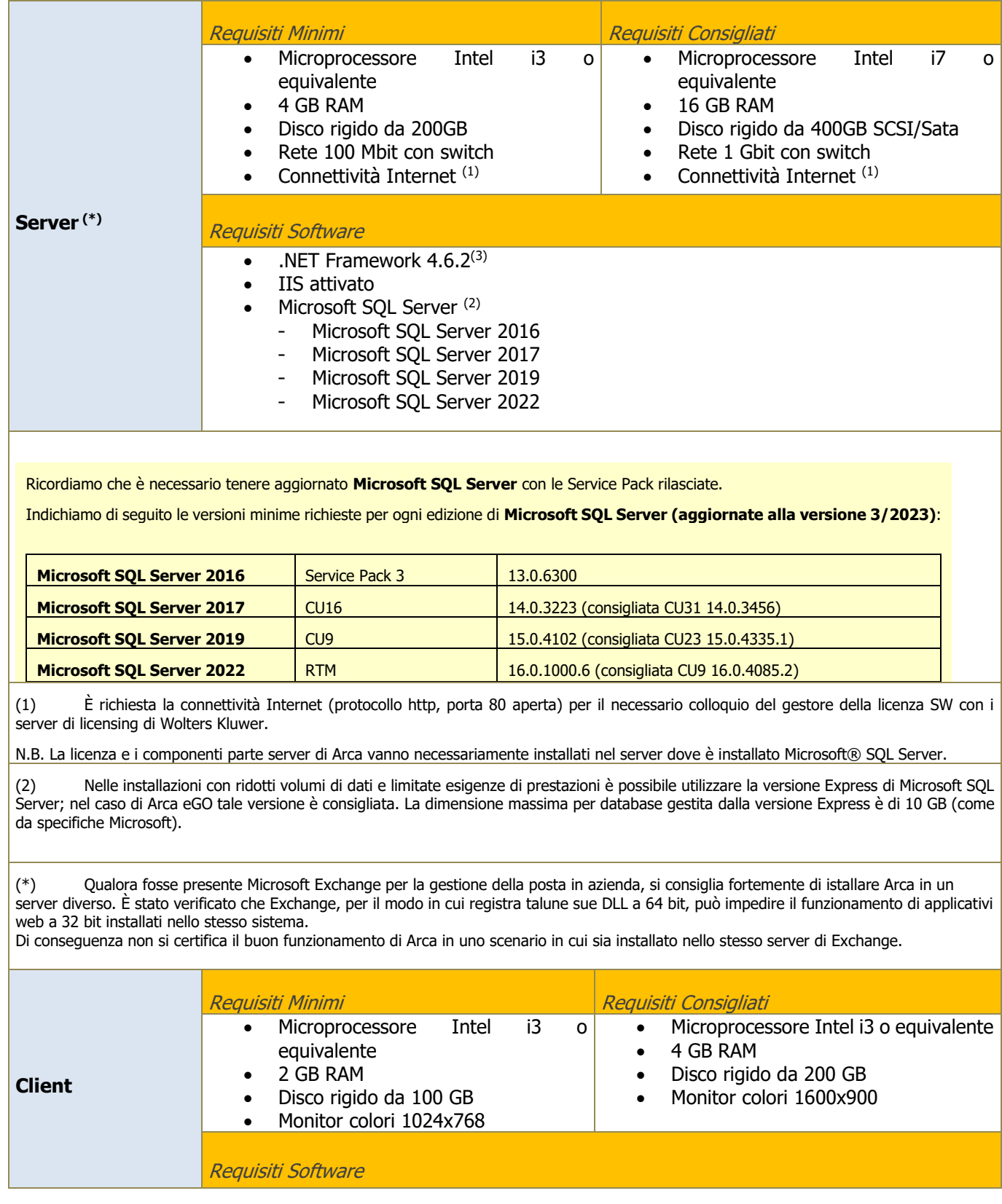

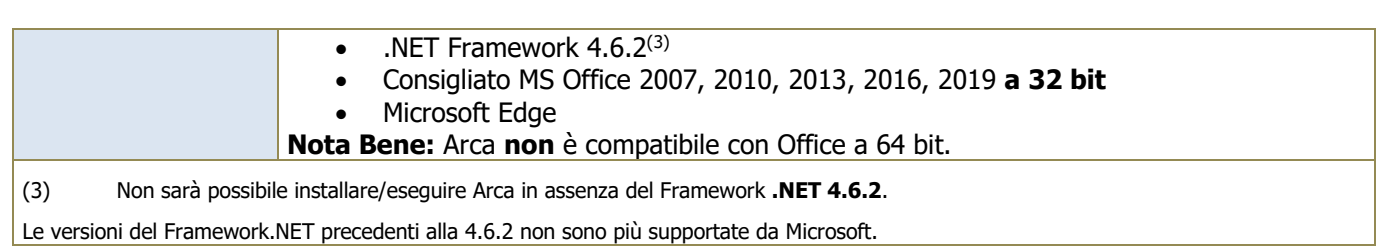

# **Installazione con Servizi Terminal**

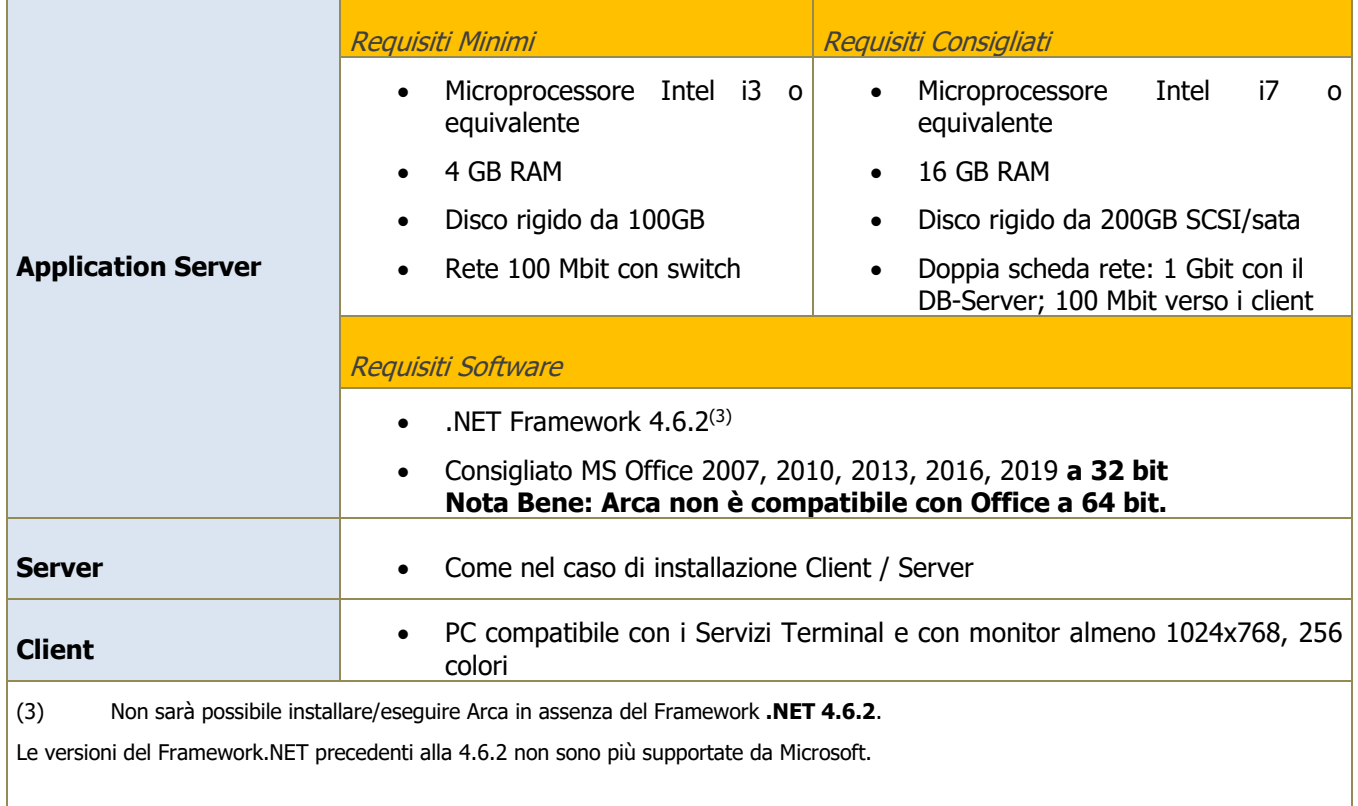

# **Installazione con Moduli WEB**

Il setup di Arca sul server installa anche i BLSServices che abilitano l'accesso via web ad alcune funzionalità specifiche di Arca, anche tramite il browser Internet e APP.

Le funzionalità di Arca sono: Cruscotto WEB, Castelletti Banca interattivi (non le stampe), Rilevazione tempi di produzione (RILEVA), Arca WApp e Arca GP WEB App.

L'accesso via web può avvenire in due modi:

- **Accesso tramite server di Arca (Intranet)**: i requisiti del server e del client sono quelli descritti per Arca.
- Accesso tramite server web, qualora si preferisca avere una macchina dedicata (tipicamente esclusa dalla rete aziendale e protetta con firewall) per rendere accessibile il Server WEB e le relative applicazioni dall'esterno della rete aziendale (extranet): i **requisiti** sono quelli di seguito descritti.

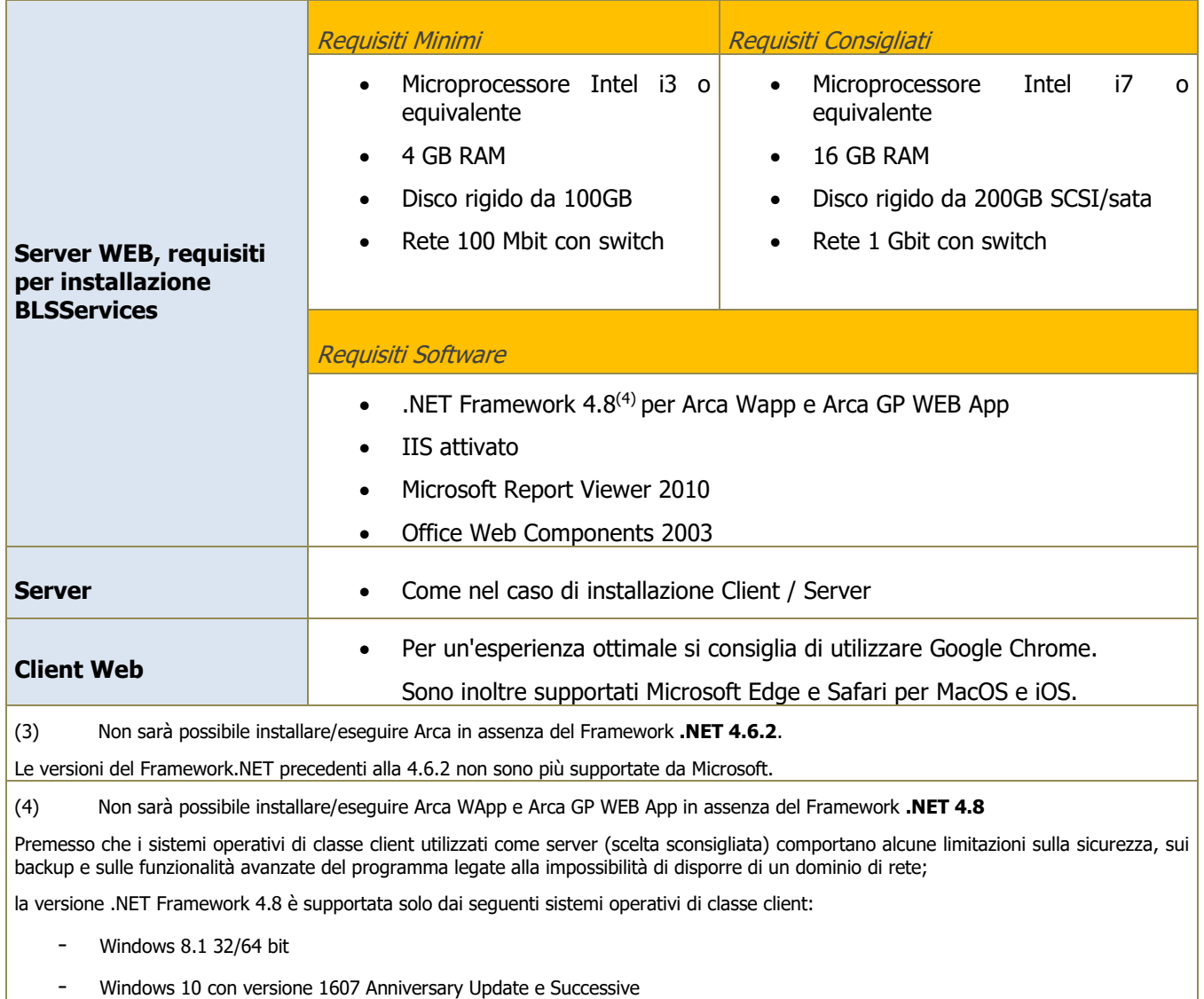

Windows 11

## **Licenza Software e Sistemi Virtuali**

Per la Licenza Software su Sistemi Virtuali, i sistemi di virtualizzazione supportati sono:

- VMware ESX
- Microsoft VirtualPC
- VirtualBox
- Microsoft Hyper-V
- Citrix XenServer

**Nota Bene:** essendo i sistemi di virtualizzazione in continua evoluzione, si raccomanda di verificare tempestivamente la funzionalità della Licenza Software, ed in caso di problemi (solo con i sistemi sopra elencati, non con altri che non sono supportati) di contattare il prima possibile il nostro supporto sistemistico.

# **Player – Mercato Aziendale**

Player è il CRM di Arca Evolution completo di interfaccia fruibile da Web, che consente l'accesso ai dati anche a chi, per lavoro, si trova spesso in mobilità.

**Nota Bene: per il corretto funzionamento dell'integrazione, Player deve essere installato sullo stesso server di Arca.**

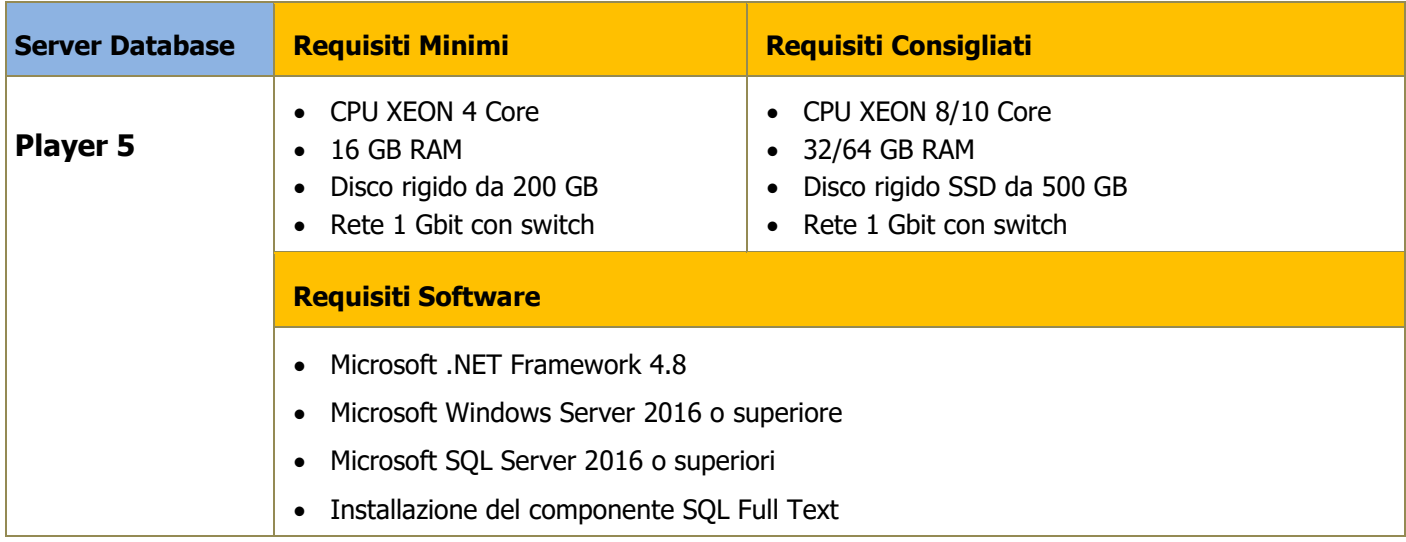

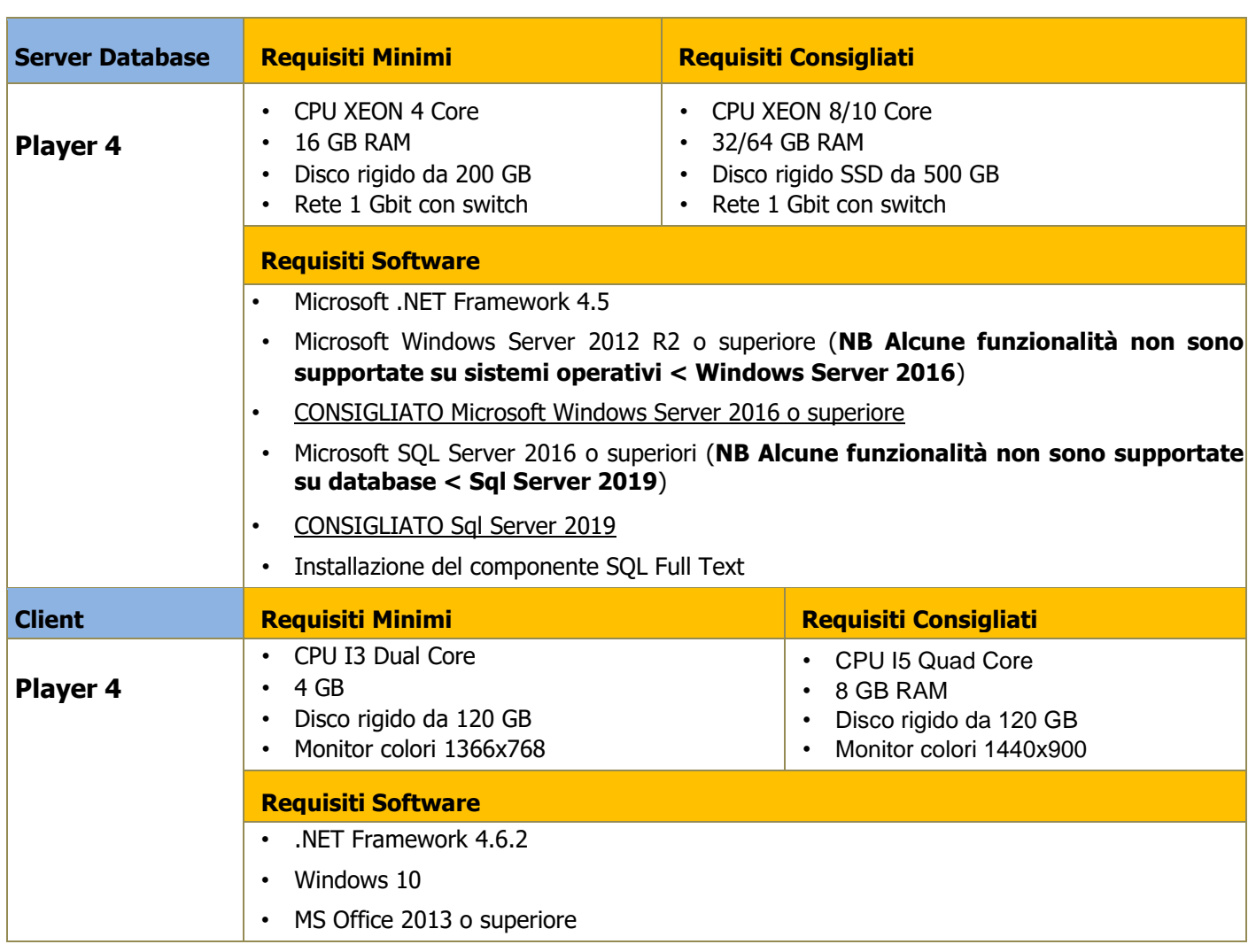

## **Requisiti Player Web**

L'accesso via web può avvenire in due modi:

- Accesso tramite server di Arca (Intranet): i requisiti del server e del client sono quelli descritti per Arca
- **Accesso tramite server web**, qualora si preferisca avere una macchina dedicata (tipicamente esclusa dalla rete aziendale e protetta con firewall) per rendere accessibile il Server WEB e le relative applicazioni dall'esterno della rete aziendale (extranet): i requisiti sono quelli di seguito descritti.

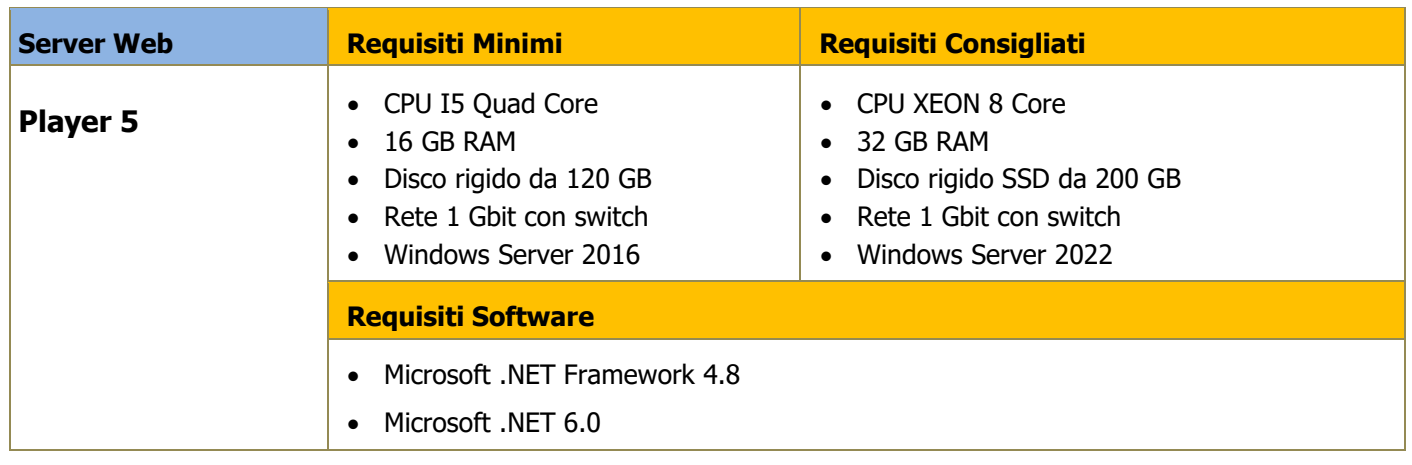

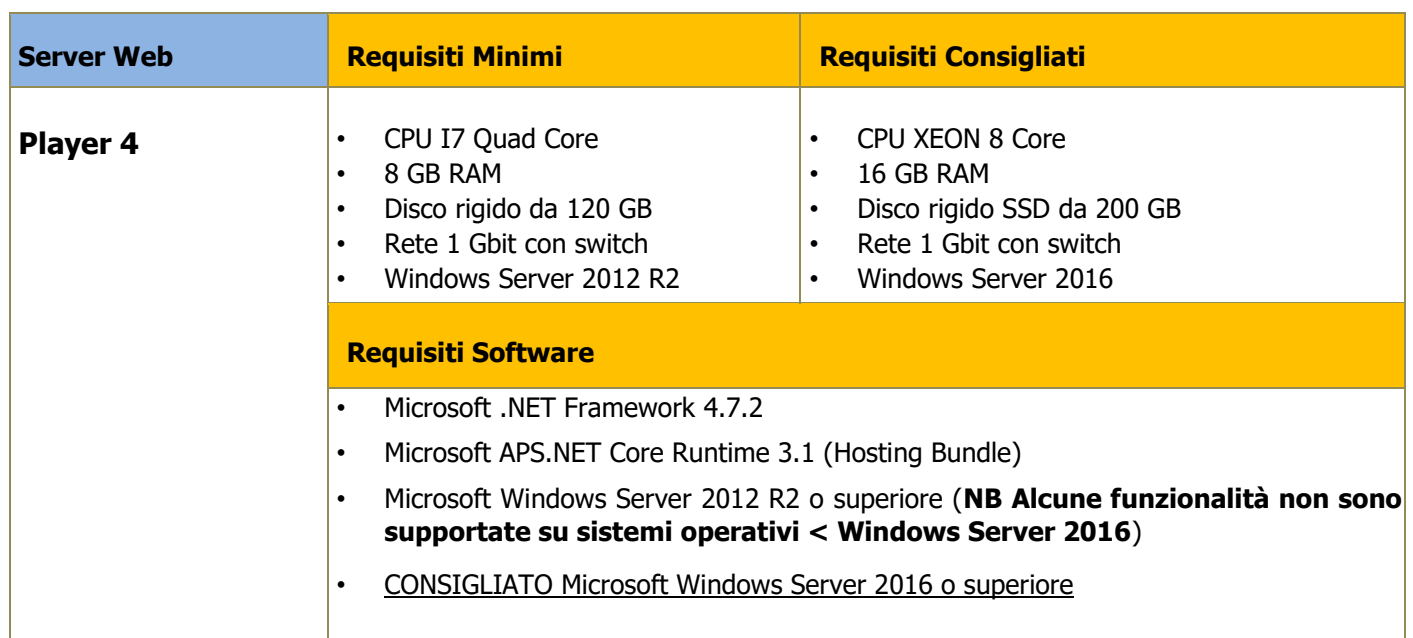

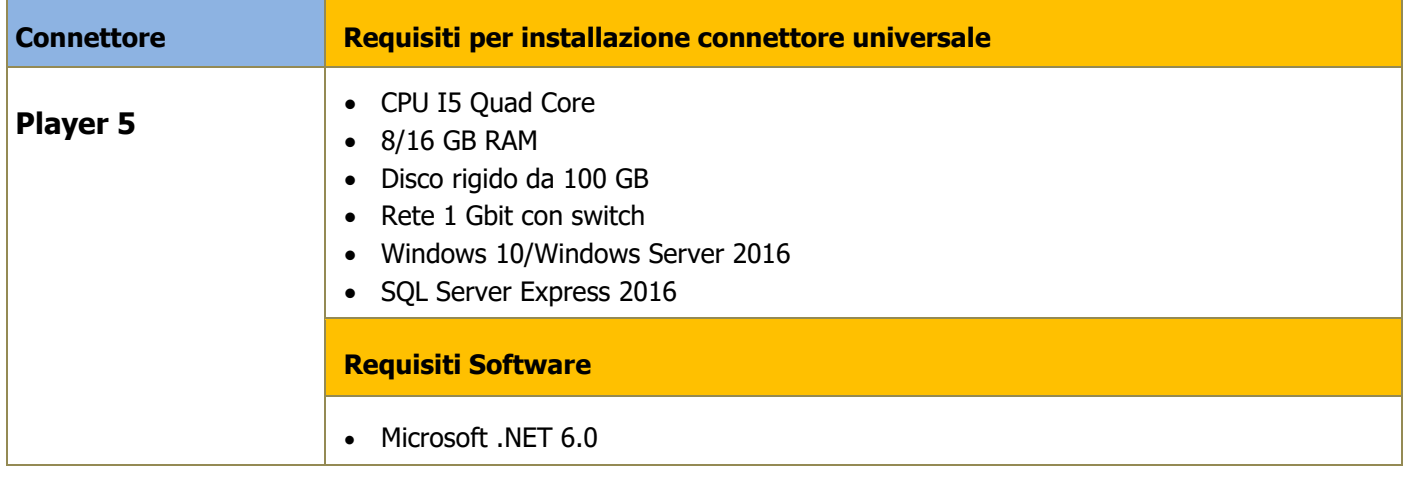

**Nota Bene: Per utilizzare Player è obbligatoria la presenza di un dominio configurato.**

**Si consiglia di posizionare il server web in DMZ http://it.wikipedia.org/wiki/Demilitarized\_zone**

# **Sicurezza –Configurazione in DMZ**

Tutte le applicazioni aziendali utilizzate in mobilità e dall'esterno espongono i dati aziendali non solo a beneficio dei manager e dei collaboratori dell'azienda, ma anche ad ignoti e malintenzionati se non vengono adottate opportune misure di sicurezza.

Per questo la configurazione sistemistica è molto importante e non va sottovalutata; deve essere effettuata da personale esperto in tema di sicurezza informatica e di reti.

Wolters Kluwer offre soluzioni e funzionalità fruibili dall'esterno ed è responsabile del loro buon funzionamento, ma non delle scelte sulla sicurezza e sulla configurazione sistemistica più o meno vulnerabile rispetto agli attacchi dall'esterno; questo tema è di responsabilità esclusiva dell'azienda.

In ogni caso, il seguente paragrafo offre un vademecum utile ai sistemisti per configurare un utilizzo delle applicazioni di Arca fruibili da web in DMZ, scelta sicuramente da preferire.

Questa configurazione prevede due server nei quali vengono installati i BLSServices:

- Il primo server si trova nella LAN locale ed è quello che fornisce i servizi di database e reporting, dove quindi viene installato il BLS in maniera completa; lo chiameremo **LAN\_Server**.
- Il secondo server si trova invece nella DMZ e fornisce esclusivamente i servizi web per l'accesso dall'esterno, quindi solo la parte web del BLS; lo chiameremo **DMZ\_Server**.

Il firewall tra il **LAN\_Server** e il **DMZ\_Server** deve permettere l'accesso al database e ai reporting services da parte del **DMZ\_Server**.

Il firewall tra rete pubblica e DMZ deve invece permettere l'accesso al solo servizio web.

Su entrambe i server deve essere creato lo stesso utente Windows (anche la password identica) per permettere l'accesso dal server in DMZ a quello in locale; chiameremo questo utente DMZ\_User.

Sul server **LAN\_Server** devono essere dati i permessi di accesso all'utente **DMZ\_User** ai database delle ditte che necessitano di accesso da remoto. Inoltre, sui reporting services dal report manager è necessario dare i permessi di accesso all'utente **DMZ\_User** sia alla cartella root che alla cartella "Arca Evolution".

Sul server **DMZ Server** invece una volta installati i BLSServices bisogna configurare l'application pool di Arca in IIS perché giri con l'utente DMZ\_User.

Nel file di configurazione Sys.config nella definizione delle ConnectionString occorre specificare la voce Data Source=**LAN\_Server**\Istanza; il nome **LAN\_Server** deve essere risolvibile a livello di rete da parte del **DMZ\_Server**; se questo non è possibile, allora al posto di LAN Server è possibile specificarne direttamente l'indirizzo IP, es. Data Source=**IP\_**LAN**\_Server**\Istanza.